|     |    |   |    | ٠ |   |        |   |
|-----|----|---|----|---|---|--------|---|
| ( ) | nı |   | ∩t | T | 1 | $\Box$ | • |
| O   | νı | C | υl | ш | V | ᆫ      |   |

To build a serverless, progressive web application (PWA) with React using a test-driven development (TDD) technique. The application uses the Google Calendar API to fetch upcoming events.

FEATURE 1: FILTER EVENTS BY CITY

SCENARIO 1: WHEN USER HASN'T SEARCHED FOR A CITY, SHOW UPCOMING EVENTS FROM ALL CITIES.

Given user hasn't searched for any city

When the user opens the app

Then the user should see a list of all upcoming events

SCENARIO 2: USER SHOULD SEE A LIST OF SUGGESTIONS WHEN THEY SEARCH FOR A CITY.

Given the main page is open When user starts typing in the city textbox Then the user should see a list of cities (suggestions) that match what they've typed SCENARIO 3: USER CAN SELECT A CITY FROM THE SUGGESTED LIST. Given the user was typing "Berlin" in the city textbox And the list of suggested cities is showing When the user selects a city (e.g., "Berlin, Germany") from the list Then their city should be changed to that city (i.e., "Berlin, Germany") And the user should receive a list of upcoming events in that city

FEATURE 2: SHOW/HIDE AN EVENT'S DETAILS

| As a user, I should be able to expand/collapse an event element to see more/less information about it. |
|----------------------------------------------------------------------------------------------------|
| Scenario 1: An event element is collapsed by default                                                   |
| Given user hasn't clicked on the element                                                               |
| When the user opens the app                                                                            |
| Then the event elements should be collapsed                                                            |
| Scenario 2: User can expand an event to see its details                                                |
| Given the main page is open                                                                            |
| When the user clicks on an event                                                                       |
| Then the element should expand                                                                         |

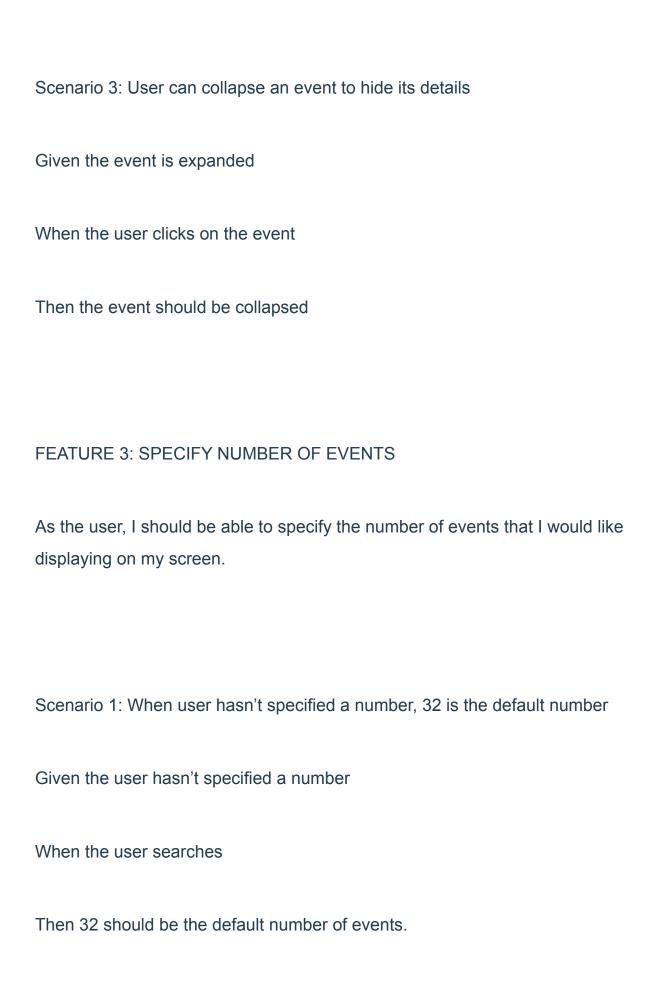

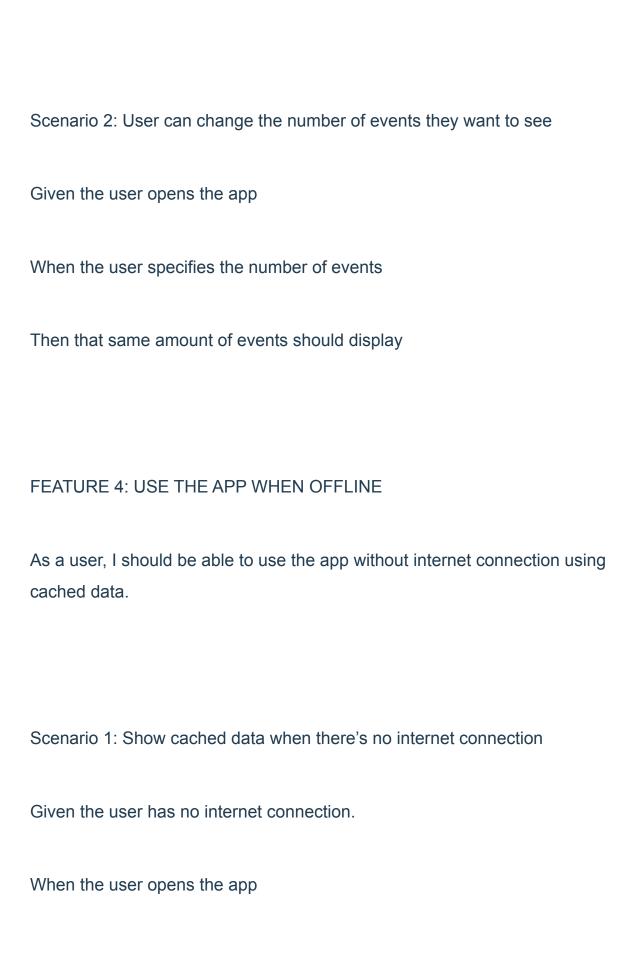

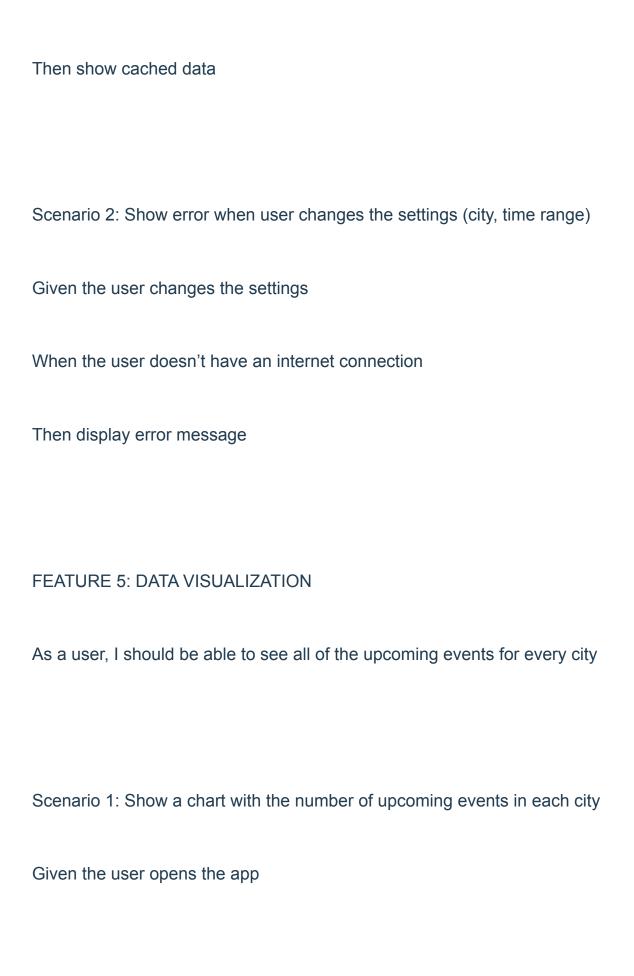

When clicks on an event

Then A chart showing upcoming events for each city should display